# **JSRelation**

For more information see Relations

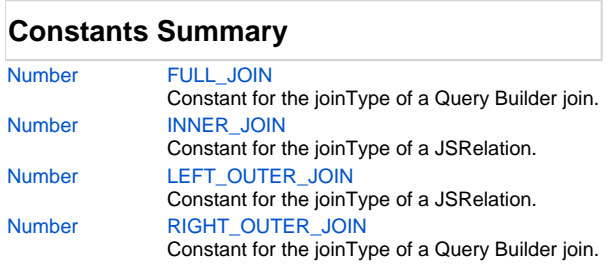

## **Property Summary**

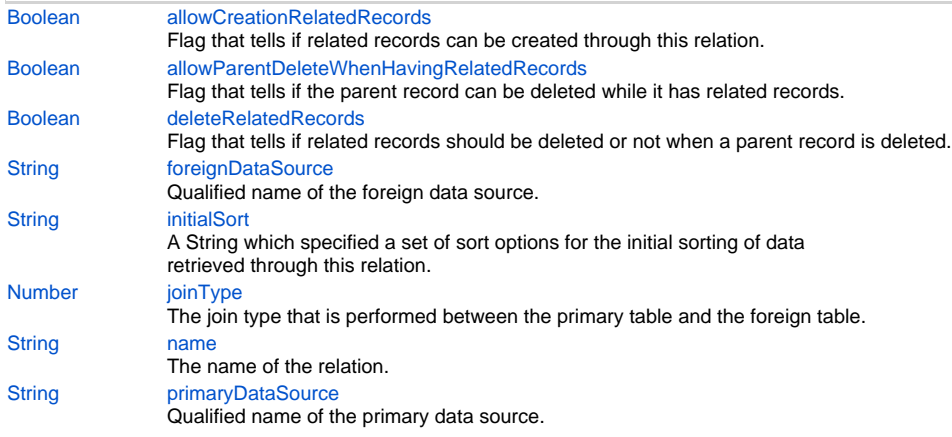

## **Method Summary**

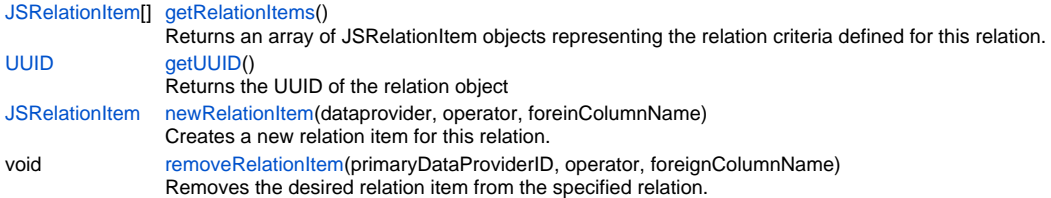

## **Constants Details**

## <span id="page-0-0"></span>**FULL\_JOIN**

Constant for the joinType of a Query Builder join.

## **Returns**

[Number](https://wiki.servoy.com/display/Serv7/Number)

## **Sample**

```
/** @type {QBSelect<db:/example_data/orders>} */
        var query = databaseManager.createSelect('db:/example_data/orders')
 /** @type {QBJoin<db:/example_data/order_details>} */
        var join = query.joins.add('db:/example_data/order_details', JSRelation.RIGHT_OUTER_JOIN, 'odetail')
        join.on.add(join.columns.orderid.eq(query.columns.orderid))
```
## <span id="page-1-0"></span>**INNER\_JOIN**

Constant for the joinType of a JSRelation. It is also used in solutionModel.newRelation(...) and in the QueryBuilder.

## **Returns**

[Number](https://wiki.servoy.com/display/Serv7/Number)

## **Sample**

```
var relation = solutionModel.newRelation('parentToChild', 'db:/example_data/parent_table', 'db:/example_data
/child_table', JSRelation.INNER_JOIN);
relation.joinType = JSRelation.LEFT_OUTER_JOIN;
  /** @type {QBSelect<db:/example_data/orders>} */
        var query = databaseManager.createSelect('db:/example_data/orders')
  /** @type {QBJoin<db:/example_data/order_details>} */
        var join = query.joins.add('db:/example_data/order_details', JSRelation.INNER_JOIN, 'odetail')
        join.on.add(join.columns.orderid.eq(query.columns.orderid))
```
## <span id="page-1-1"></span>**LEFT\_OUTER\_JOIN**

Constant for the joinType of a JSRelation. It is also used in solutionModel.newRelation(...) and in the QueryBuilder. **Returns**

## **[Number](https://wiki.servoy.com/display/Serv7/Number)**

**Sample**

```
var relation = solutionModel.newRelation('parentToChild', 'db:/example_data/parent_table', 'db:/example_data
/child_table', JSRelation.INNER_JOIN);
relation.joinType = JSRelation.LEFT_OUTER_JOIN;
 /** @type {QBSelect<db:/example_data/orders>} */
        var query = databaseManager.createSelect('db:/example_data/orders')
  /** @type {QBJoin<db:/example_data/order_details>} */
        var join = query.joins.add('db:/example_data/order_details', JSRelation.INNER_JOIN, 'odetail')
        join.on.add(join.columns.orderid.eq(query.columns.orderid))
```
## <span id="page-1-2"></span>**RIGHT\_OUTER\_JOIN**

Constant for the joinType of a Query Builder join.

## **Returns**

[Number](https://wiki.servoy.com/display/Serv7/Number)

**Sample**

```
/** @type {QBSelect<db:/example_data/orders>} */
         var query = databaseManager.createSelect('db:/example_data/orders')
  /** @type {QBJoin<db:/example_data/order_details>} */
         var join = query.joins.add('db:/example_data/order_details', JSRelation.RIGHT_OUTER_JOIN, 'odetail')
         join.on.add(join.columns.orderid.eq(query.columns.orderid))
```
## **Property Details**

## <span id="page-1-3"></span>**allowCreationRelatedRecords**

Flag that tells if related records can be created through this relation.

The default value of this flag is "false".

## **Returns**

[Boolean](https://wiki.servoy.com/display/Serv7/Boolean)

#### **Sample**

```
var relation = solutionModel.newRelation('parentToChild', 'db:/example_data/parent_table', 'db:/example_data
/child_table', JSRelation.INNER_JOIN);
relation.allowCreationRelatedRecords = true;
```
## <span id="page-2-0"></span>**allowParentDeleteWhenHavingRelatedRecords**

Flag that tells if the parent record can be deleted while it has related records.

The default value of this flag is "true".

### **Returns**

#### [Boolean](https://wiki.servoy.com/display/Serv7/Boolean)

**Sample**

```
var relation = solutionModel.newRelation('parentToChild', 'db:/example_data/parent_table', 'db:/example_data
/child_table', JSRelation.INNER_JOIN);
```

```
relation.allowParentDeleteWhenHavingRelatedRecords = false;
```
## <span id="page-2-1"></span>**deleteRelatedRecords**

Flag that tells if related records should be deleted or not when a parent record is deleted.

The default value of this flag is "false".

#### **Returns**

#### [Boolean](https://wiki.servoy.com/display/Serv7/Boolean)

#### **Sample**

```
var relation = solutionModel.newRelation('parentToChild', 'db:/example_data/parent_table', 'db:/example_data
/child_table', JSRelation.INNER_JOIN);
relation.deleteRelatedRecords = true;
```
### <span id="page-2-2"></span>**foreignDataSource**

Qualified name of the foreign data source. Contains both the name of the foreign server and the name of the foreign table.

## **Returns**

**[String](https://wiki.servoy.com/display/Serv7/String)** 

## **Sample**

```
var relation = solutionModel.newRelation('parentToChild', 'db:/example_data/parent_table', 'db:/example_data
/child_table', JSRelation.INNER_JOIN);
relation.primaryDataSource = 'db:/user_data/another_parent_table';
relation.foreignDataSource = 'db:/user_data/another_child_table';
```
## <span id="page-2-3"></span>**initialSort**

A String which specified a set of sort options for the initial sorting of data retrieved through this relation.

Has the form "column\_name asc, another\_column\_name desc, ...".

## **Returns**

## **[String](https://wiki.servoy.com/display/Serv7/String)**

**Sample**

```
var relation = solutionModel.newRelation('parentToChild', 'db:/example_data/parent_table', 'db:/example_data
/child_table', JSRelation.INNER_JOIN);
relation.initialSort = 'another_child_table_text asc';
```
## <span id="page-2-4"></span>**joinType**

The join type that is performed between the primary table and the foreign table. Can be "inner join" or "left outer join".

## 4 of 5

#### **Returns**

**[Number](https://wiki.servoy.com/display/Serv7/Number)** 

## **Sample**

```
var relation = solutionModel.newRelation('parentToChild', 'db:/example_data/parent_table', 'db:/example_data
/child_table', JSRelation.INNER_JOIN);
relation.joinType = JSRelation.LEFT_OUTER_JOIN;
  /** @type {QBSelect<db:/example_data/orders>} */
        var query = databaseManager.createSelect('db:/example_data/orders')
  /** @type {QBJoin<db:/example_data/order_details>} */
         var join = query.joins.add('db:/example_data/order_details', JSRelation.INNER_JOIN, 'odetail')
         join.on.add(join.columns.orderid.eq(query.columns.orderid))
```
#### <span id="page-3-0"></span>**name**

The name of the relation. **Returns**

## **[String](https://wiki.servoy.com/display/Serv7/String)**

**Sample**

```
var relation = solutionModel.newRelation('parentToChild', 'db:/example_data/parent_table', 'db:/example_data
/child_table', JSRelation.INNER_JOIN);
relation.name = 'anotherName';
var firstTab = tabs.newTab('firstTab', 'Child Form', childForm, relation);
firstTab.relationName = relation.name;
```
## <span id="page-3-1"></span>**primaryDataSource**

Qualified name of the primary data source. Contains both the name of the primary server and the name of the primary table.

#### **Returns**

## **[String](https://wiki.servoy.com/display/Serv7/String)**

**Sample**

```
var relation = solutionModel.newRelation('parentToChild', 'db:/example_data/parent_table', 'db:/example_data
/child_table', JSRelation.INNER_JOIN);
relation.primaryDataSource = 'db:/user_data/another_parent_table';
relation.foreignDataSource = 'db:/user_data/another_child_table';
```
## **Method Details**

## <span id="page-3-2"></span>**getRelationItems**

## [JSRelationItem\[](https://wiki.servoy.com/display/Serv7/JSRelationItem)] **getRelationItems** ()

Returns an array of JSRelationItem objects representing the relation criteria defined for this relation. **Returns**

[JSRelationItem\[](https://wiki.servoy.com/display/Serv7/JSRelationItem)] - An array of JSRelationItem instances representing the relation criteria of this relation. **Sample**

```
var criteria = relation.getRelationItems();
for (var i=0; i<criteria.length; i++)
{
         var item = criteria[i];
         application.output('relation item no. ' + i);
         application.output('primary column: ' + item.primaryDataProviderID);
         application.output('operator: ' + item.operator);
         application.output('foreign column: ' + item.foreignColumnName);
}
```
## <span id="page-4-0"></span>**getUUID**

[UUID](https://wiki.servoy.com/display/Serv7/UUID) **getUUID** ()

Returns the UUID of the relation object **Returns**

[UUID](https://wiki.servoy.com/display/Serv7/UUID)

**Sample**

```
var relation = solutionModel.newRelation('parentToChild', 'db:/example_data/parent_table', 'db:/example_data
/child_table', JSRelation.INNER_JOIN);
application.output(relation.getUUID().toString())
```
## <span id="page-4-1"></span>**newRelationItem**

[JSRelationItem](https://wiki.servoy.com/display/Serv7/JSRelationItem) **newRelationItem** (dataprovider, operator, foreinColumnName)

Creates a new relation item for this relation. The primary dataprovider, the foreign data provider and one relation operators (like '=' '!=' '>' '<') must be provided.

## **Parameters**

[{String}](https://wiki.servoy.com/display/Serv7/String) dataprovider - The name of the primary dataprovider.

- [{String}](https://wiki.servoy.com/display/Serv7/String) operator The operator used to relate the primary and the foreign dataproviders.
- [{String}](https://wiki.servoy.com/display/Serv7/String) foreinColumnName The name of the foreign dataprovider.

### **Returns**

[JSRelationItem](https://wiki.servoy.com/display/Serv7/JSRelationItem) - A JSRelationItem instance representing the newly added relation item.

## **Sample**

```
var relation = solutionModel.newRelation('parentToChild', 'db:/example_data/parent_table', 'db:/example_data
/child_table', JSRelation.INNER_JOIN);
relation.newRelationItem('another_parent_table_id', '=', 'another_child_table_parent_id');
// for literals use a prefix
relation.newRelationItem(JSRelationItem.LITERAL_PREFIX + "'hello'",'=', 'mytextfield');
```
## <span id="page-4-2"></span>**removeRelationItem**

void **removeRelationItem** (primaryDataProviderID, operator, foreignColumnName)

Removes the desired relation item from the specified relation.

## **Parameters**

[{String}](https://wiki.servoy.com/display/Serv7/String) primaryDataProviderID - the primary data provider (column) name [{String}](https://wiki.servoy.com/display/Serv7/String) operator - the operator [{String}](https://wiki.servoy.com/display/Serv7/String) foreignColumnName - the foreign column name

#### **Returns**

void

**Sample**

```
var relation = solutionModel.newRelation('myRelation', 'db:/myServer/parentTable', 'db:/myServer
/childTable', JSRelation.INNER_JOIN);
relation.newRelationItem('someColumn1', '=', 'someColumn2');
relation.newRelationItem('anotherColumn', '=', 'someOtherColumn');
relation.removeRelationItem('someColumn1', '=', 'someColumn2');
var criteria = relation.getRelationItems();
for (var i = 0; i < criteria.length; i++) {
         var item = criteria[i];
         application.output('primary column: ' + item.primaryDataProviderID);
         application.output('operator: ' + item.operator);
        application.output('foreign column: ' + item.foreignColumnName);
}
```